## вирус

#### это одна из величайших загадок биологии

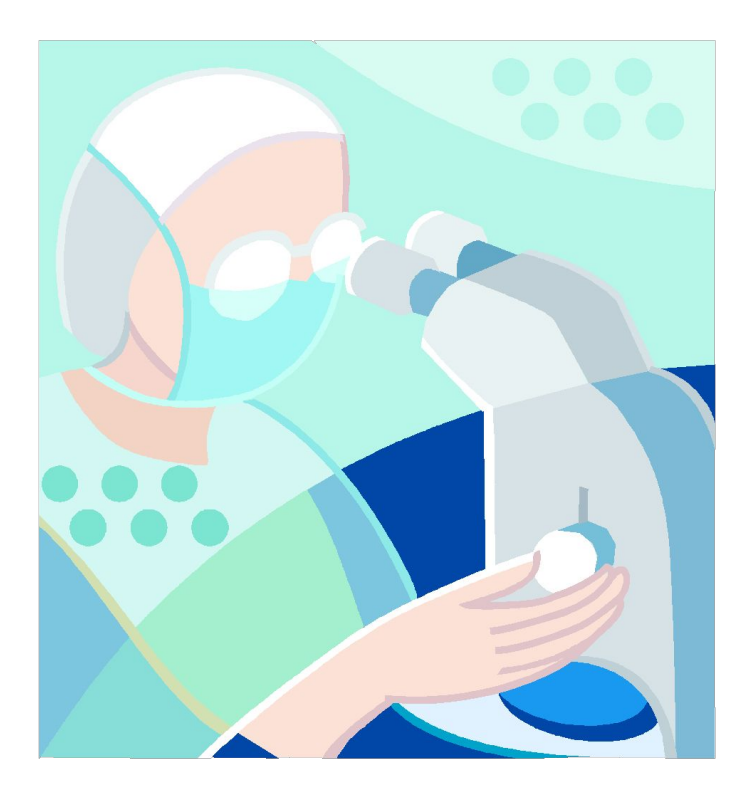

#### Вирус

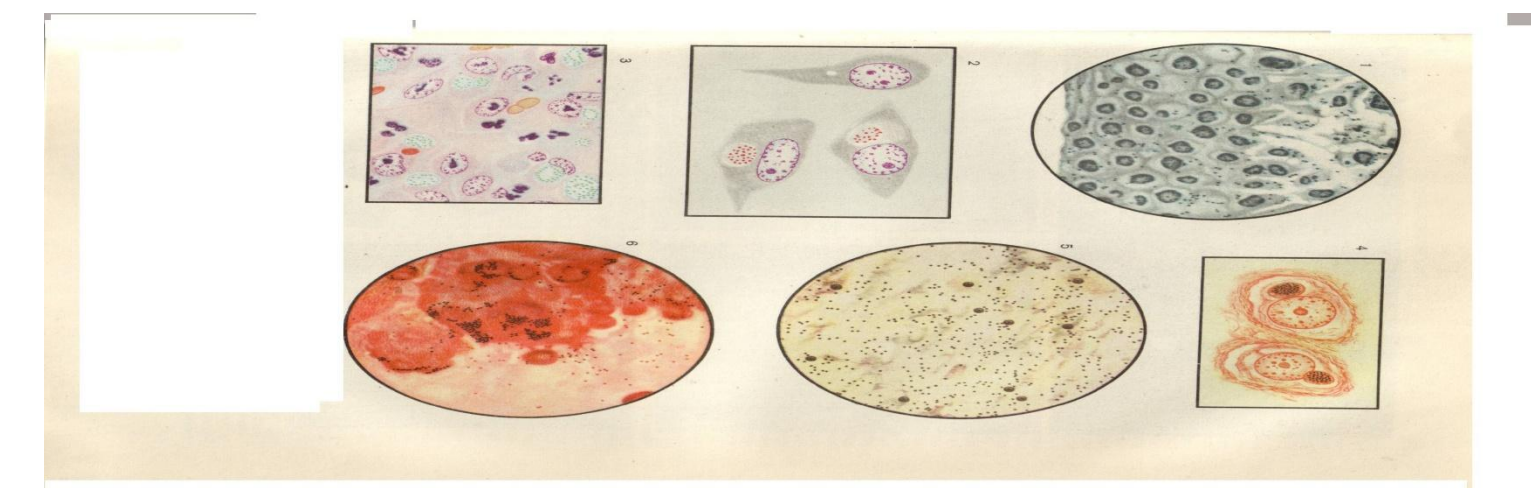

• Это нечто... имеющее ничтожно малые размеры, способное проникать в организм и вызывать заболевание почти у всех живых существ и размножающееся только в живых клетках.

#### Источники заражения вирусами

- Насекомые животные
- загрязненная пища
- Контакт с больным
- **Зараженная пища**
- Зараженная вода

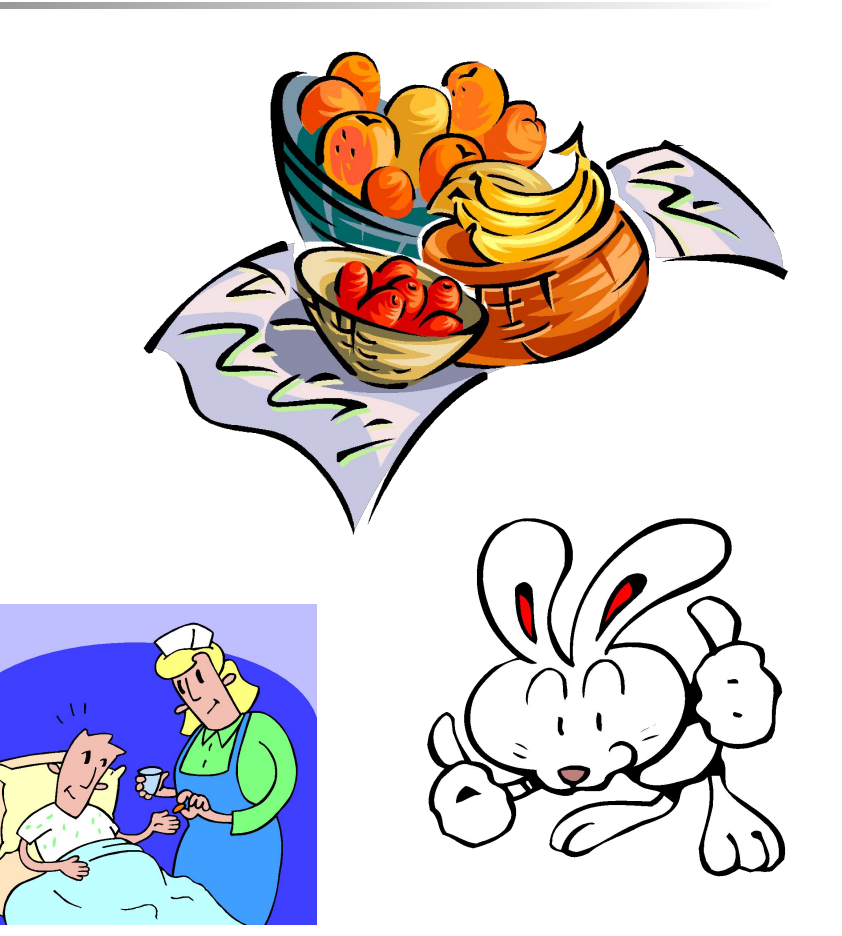

#### Как противостоять вирусам

#### Прививки

Вакцина

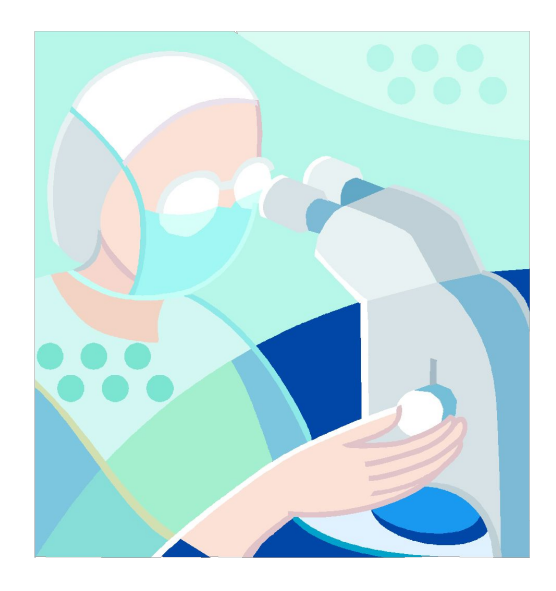

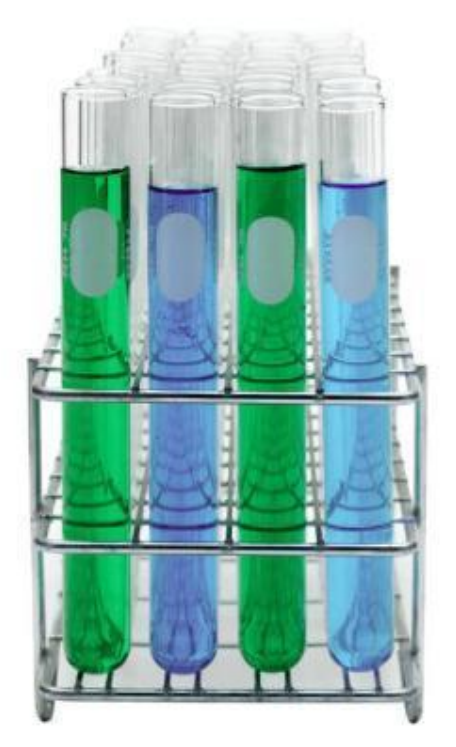

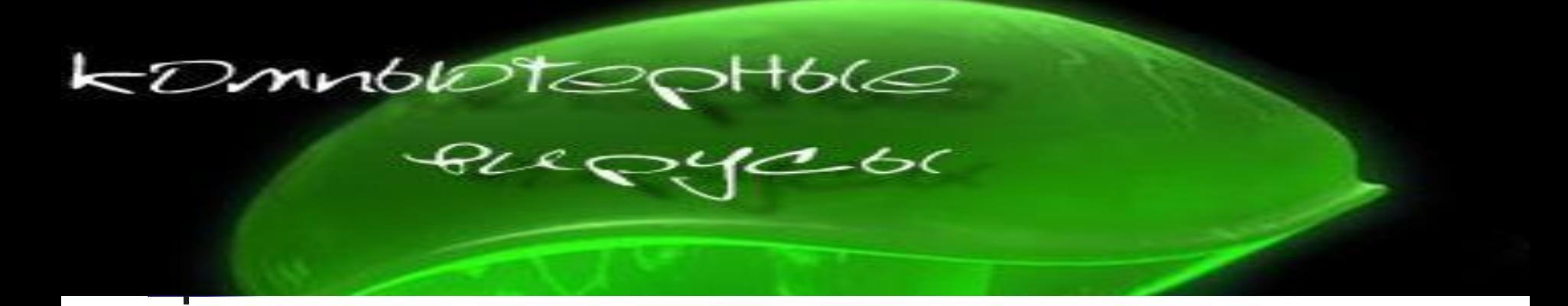

■ Это небольшие программы, которые путешествуют из одного компьютера в другой, оставаясь при этом незамеченными, приписывают себя в конец исполняемых файлов или «поселяется» в загрузочном секторе диска.

#### Как выглядят компьютерные вирусы

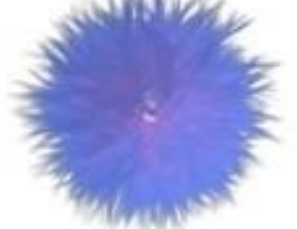

Phishing1

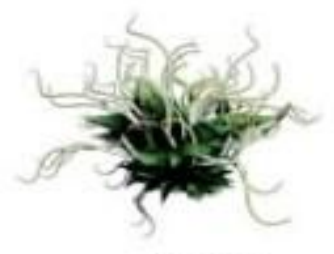

Netsky

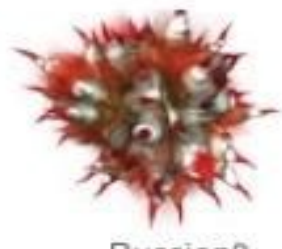

Russian3

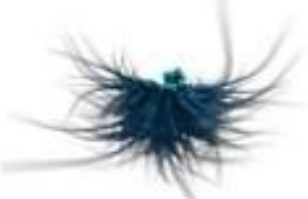

Phishing2

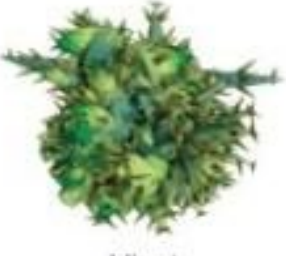

Virut

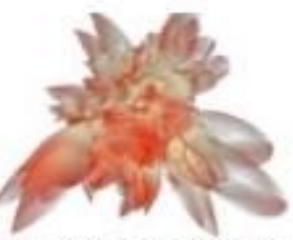

Degreesdiplomas

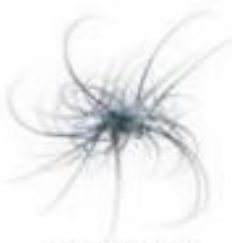

Phishing9

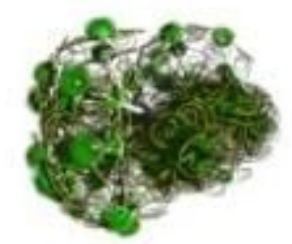

Parite / Netsky

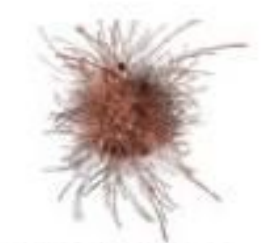

Scamfraud4198

сам вирус невелик – его размер редко измеряется килобайтами. Однако натворить эта «КРОХА»может немало. В тот момент когда вы ничего не подозревая, запускаете на своем ПК зараженную программу или открываете документ вирус активизируется и заставляет компьютер следовать не вашим, а его вируса, инструкциям. И прости – прощай ваша информация!

• Сегодня науке известно около 50 тысяч компьютерных вирусов – маленьких вредоносных программок, следующих в своей жизни только трем заповедям-

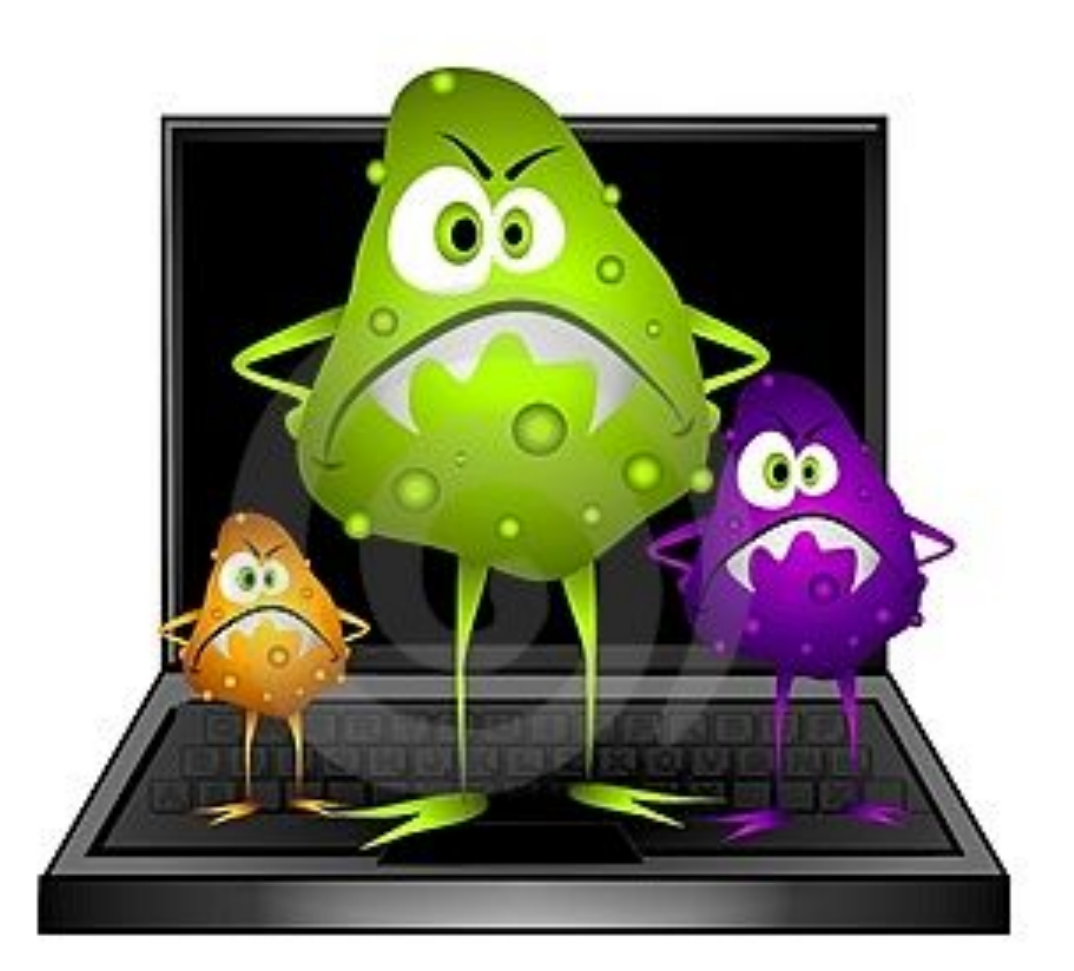

■ ПЛОДИТЬСЯ! ПРЯТАТЬСЯ! ■ ПОРТИТЬ!

#### Компьютерные вирусы

■ Программы написанные хулиганами и вредителями или даже террористами

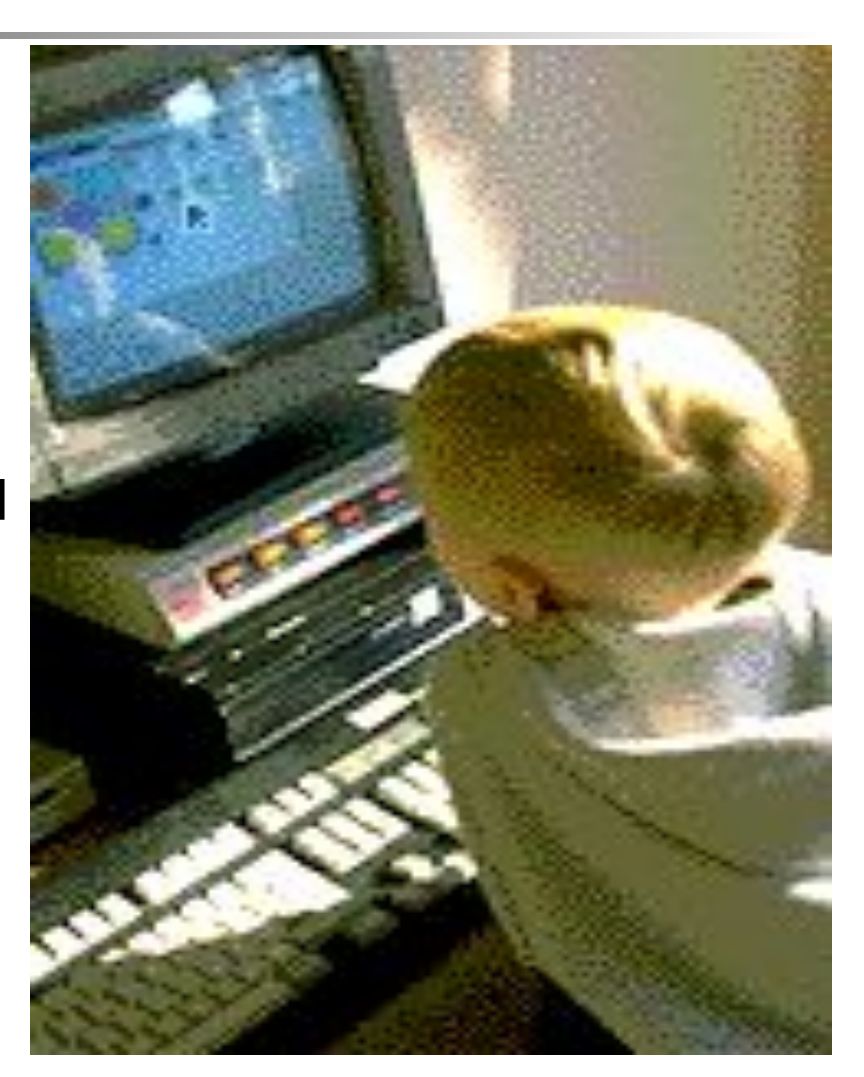

#### Классические вирусы

### Троянские прграммы

#### сетевые черви

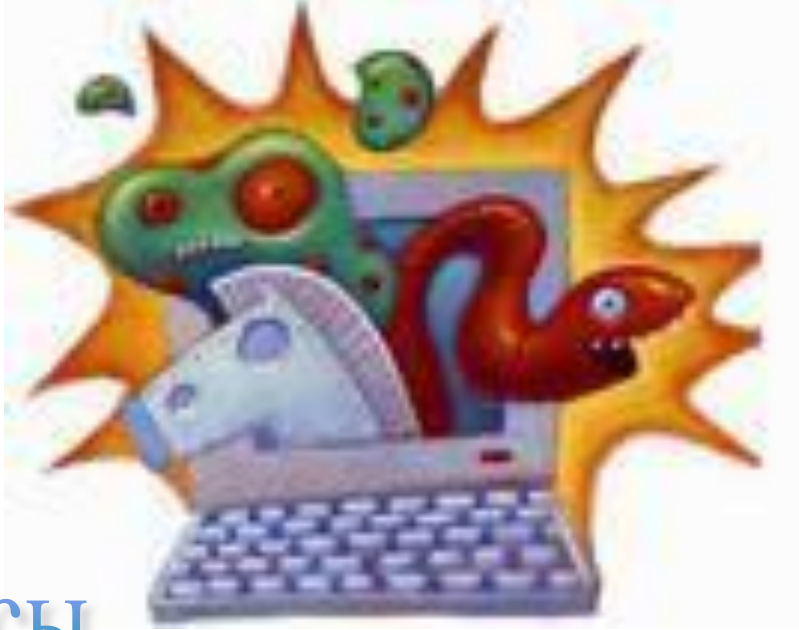

## Наиболее известные разновидности вирусов.

#### Сетевые «Черви»

- В основном распространяются в виде вложений в электронные письма. Заразив компьютер, автоматически рассылают себя по всем адресам из вашей адресной книги.
- Также могут портить или удалять файлы определенных типов.

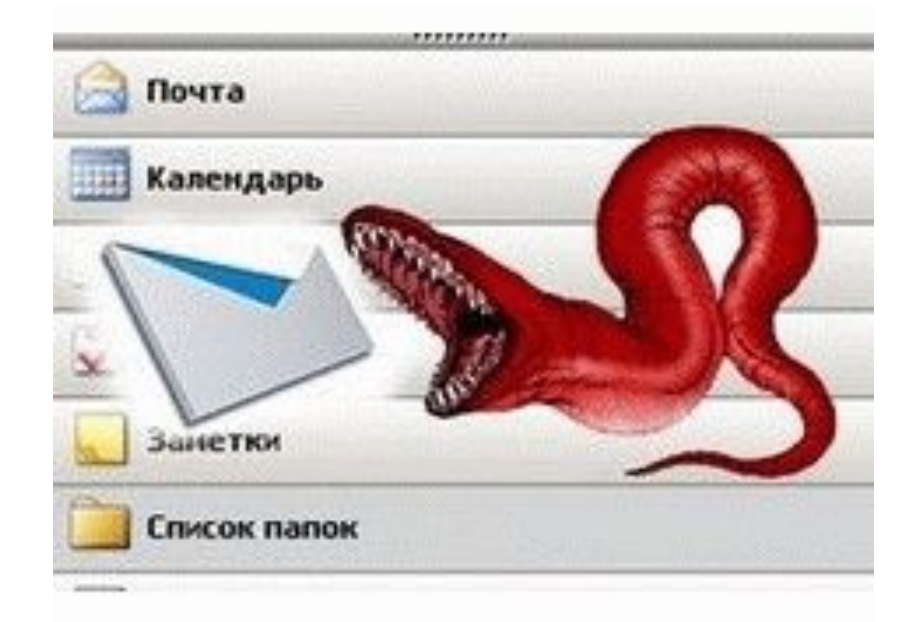

#### «Троянские программы»

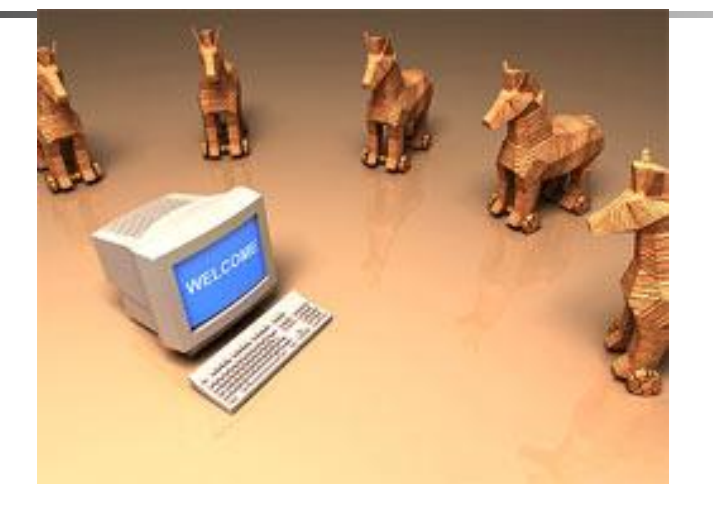

Сравнительно молодая категория программ, которые чаще всего даже не относят к «классическим» вирусам. «Троянцы» занимаются не порчей, а воровством информации. Заразив ваш компьютер, эти программы могут отсылать на адрес своего создателя сведения о посещенных вами сайтах Сети, пароли для доступа, номера кредитных карточек и другое.

#### Классические вирусы

■ Паразитируют на файлах определенных типов, например программах, или документах Microsoft Office(макровирусы). При открытии зараженного документа или программы заражают или уничтожают все остальные файлы этого типа на вашем ПК или в локальной сети.

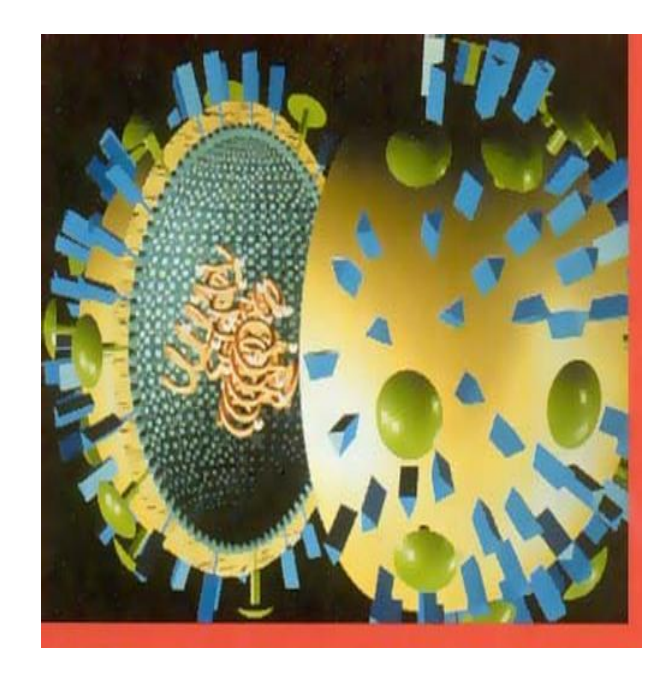

#### Основные классы вирусов

- $\blacksquare$  Вирусы спутники.
- Файловые вирусы.
- Загрузочные вирусы.
- 
- 
- 
- 
- Макровирусы.
- Вирусы DIR.

наиболее примитивный тип вирусов.

Для каждого файла с расширением .exe создают тот же файл с тем же именем, но с расширением .coм, содержащий тела вируса. При запуске файла операционная система вначале ищет .coм файлы, а потом .exe файлы. Поэтому вначале управление получает вирус, а затем он уже сам вызывает необходимый .exe файл.

Вирусы - спутники

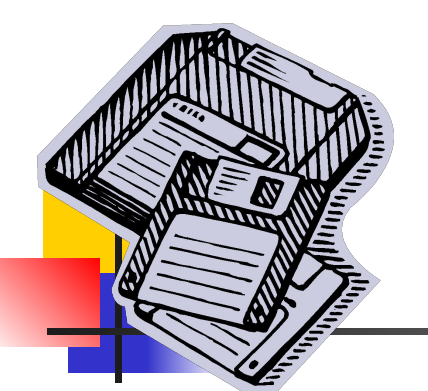

#### Файловые вирусы

Поражают файлы с расширением .сом, .ехе. Эти вирусы дописывают свое тело в начало, середину или конец файла и изменяют его таким образом, чтобы первыми получить управление. Некоторые из этих вирусов не заботятся о сохранении заражаемого файла. В результате чего он оказывается неработоспособным; и что самое печальное, такой файл восстановить нельзя. Часть этих вирусов после запуска остается в памяти резидентно.

#### Загрузочные вирусы

- Поражают загрузочные сектора дисков. Инфицирование новых дисков происходит в тот момент, когда в зараженный компьютер вставляют новую дискету и начинают с ней работать.
- **Часто вирус не помещается целиком в** загрузочной записи, туда пишется только его начало, а продолжение тела вируса сохраняется в другом месте диска. После запуска остаются в памяти резидентно.

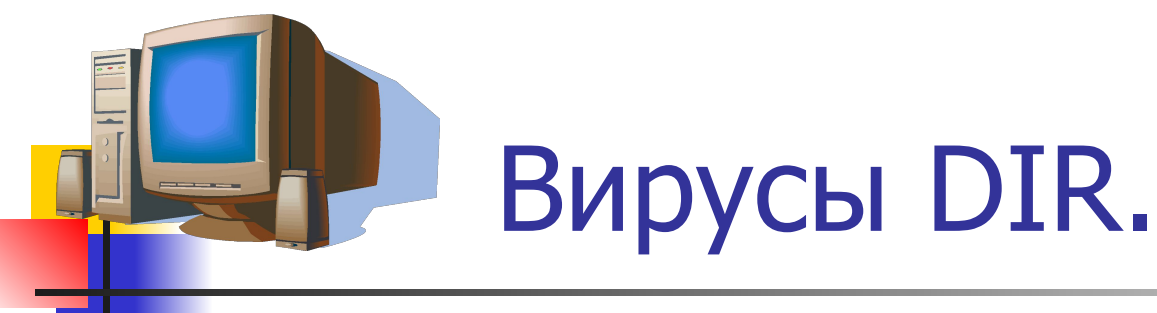

Интересный класс вирусов появившийся недавно. Эти вирусы изменяют файловую систему диска очень хитрым образом. В таблице размещения файлов (FAT) для всех исполняемых файлов ссылки на начало заменяются ссылками на тело вируса. Адреса же начала файлов в закодированном виде помещаются в неиспользуемые элементы директории. В результате как только вы запускаете любую программу. Управление автоматически получает вирус. Он остается в памяти резидентно и при работе восстанавливает правильные ссылки на начала файлов. Если диск зараженный этим вирусом попадает на чистый компьютер, считать с него данные становится невозможным. При попытке протестировать файловую систему на экран выдается сообщение об огромном количестве ошибок, но стоит запустить хоть одну программу с зараженного диска, как файловая система тут же «восстанавливается». На самом деле происходит инфицирование еще одного компьютера.

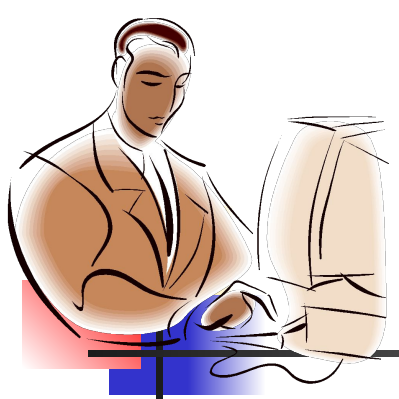

#### Макровирусы

- Весьма оригинальный класс вирусов (хотя вирусами в полном смысле этого слова их даже нельзя назвать), заражающий документы, в которых предусмотрено выполнение макрокоманд( маленькие программки, некоторые из которых запускаются при загрузке файла в редактор и выполняют полезные действия по оформлению документа) вот в них и может забраться макровирус.
- Таким образом как только будет открыт зараженный документ, вирус получит управление и совершит все вредные действия, в частности найдет и заразит еще не зараженные документы.

## Самомодифицирующиеся вирусы

#### ■ Вирусы которые очень трудно обнаружить

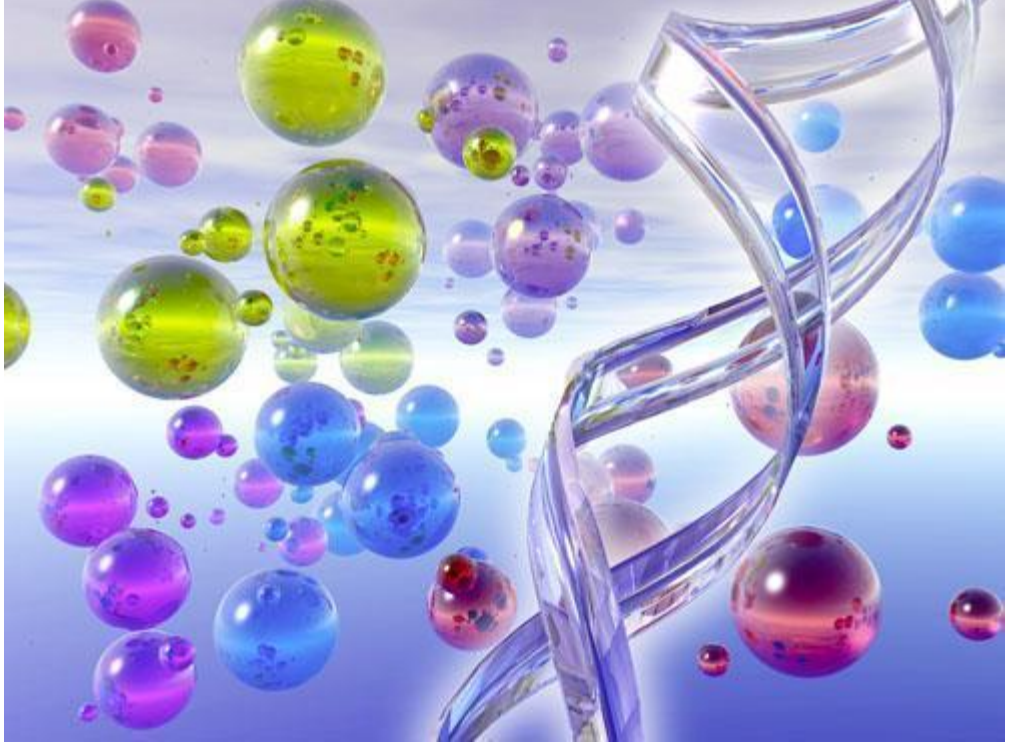

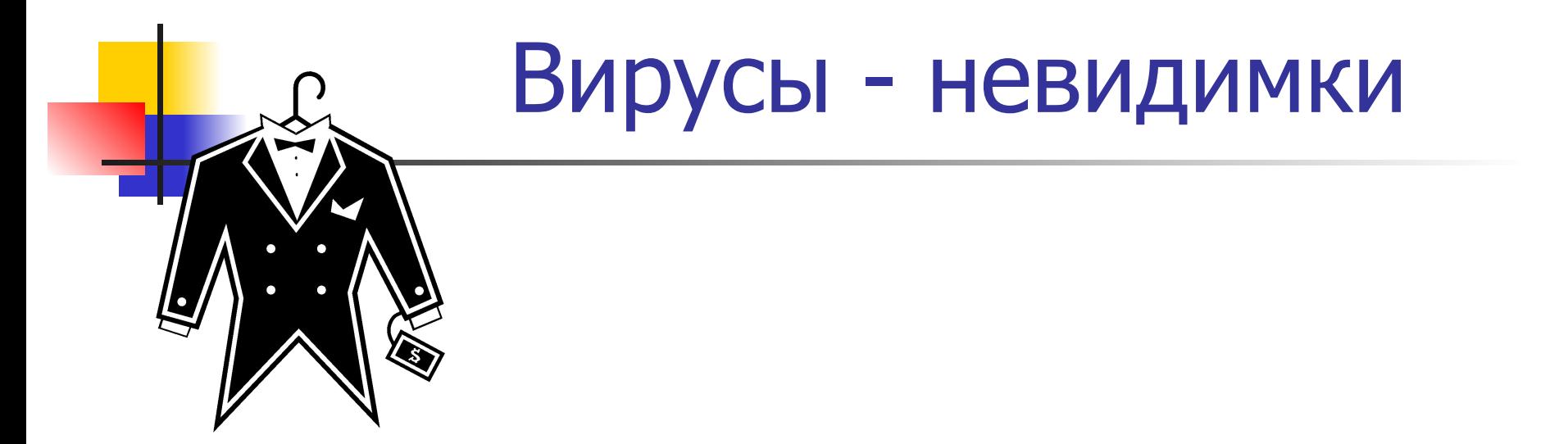

Реализуют очень хитрый механизм, затрудняющий их обнаружение. При заражении эти вирусы остаются в памяти резидентно и при обращении к зараженным файлам и областям диска подменяют информацию так, что «заказчик» получает ее в незараженном исходном виде.

#### Вирусы - призраки

Маскируются с помощью другого механизма Эти вирусы постоянно модифицируют себя таким образом, что не содержат одинаковых фрагментов. Такие вирусы хранят свое тело в закодированном виде и постоянно меняют параметры своей кодировки. При переносе вируса данного типа с одного компьютера на другой код вируса изменяется таким образом что уже не имеет ничего общего с предыдущим вариантом. А часть вирусов может самомодифицироваться и в пределах одного компьютера. Обнаружение таких вирусов весьма затруднено, хотя часть антивирусных программ пытается находить их по участкам кода, характерным для стартовой части.

#### Признаки появления вирусов

- Медленная работа компьютера
- Изменение даты и времени модификации файлов
- **Вывод на экран непредусмотренных** сообщений
- **Частые зависания и сбои в работе** компьютера

#### Случаи, когда можно заразить свой компьютер.

- **Запуск исполняемой программы** зараженной вирусом.
- Загрузка ПК с дискеты, содержащей загрузочный вирус.
	- Подключение к системе зараженного драйвера
- Открытие документа зараженного макровирусом
- Установка на компьютере зараженной операционной системы.

#### Компьютер не может быть заражен, если:

- **В На него переписывались текстовые и графические** файлы, файлы данных и информационные файлы ( за исключением файлов, предусматривающих выполнение макрокоманд).
- На нем производилось копирование с одной дискеты на другую при условии, что ни один файл с дискет не запускался.
- На компьютере производится обработка принесенных извне текстовых и графических файлов
- Переписывание на компьютер зараженного вирусом файла еще не означает заражения его вирусом. Чтобы заражение произошло, нужно либо запустить зараженную программу, либо открыть зараженный документ( либо, естественно загрузиться с зараженной дискеты)

Правила которые необходимо соблюдать

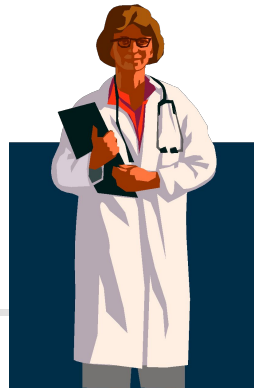

- **Эти правила нужно соблюдать всегда.**
- Нарушив их всего один раз, вы рискуете заразить свой компьютер,
- **А гораздо проще предотвратить** заболевание, чем заниматься потом его лечением.

# **Allen So** Профилактические меры.

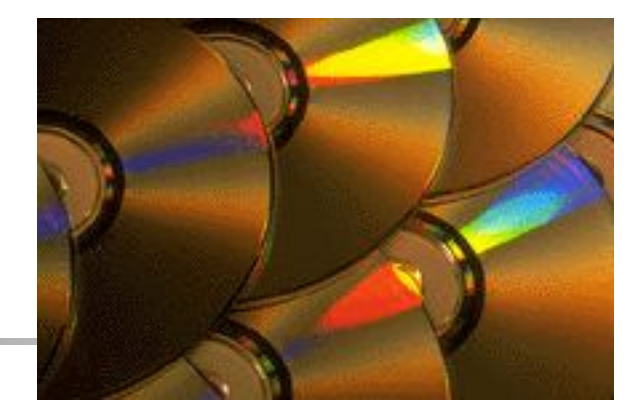

- Все важные программы и данные необходимо иметь вне компьютера: сохранять на дискетах, дисках и т.д.
- Это позволит в случае порчи вирусом или из за сбоев в работе оборудования быстро восстановить потерянную информацию.
- Любые программы и драйверы которые вы собираетесь использовать на ПК перед первым запуском, обязательно необходимо проверить на наличие вирусов программами – детекторами ( эти программы позволяют проверить файлы на инфицированность их вирусом.)

### Современные антивирусные программы - детекторы

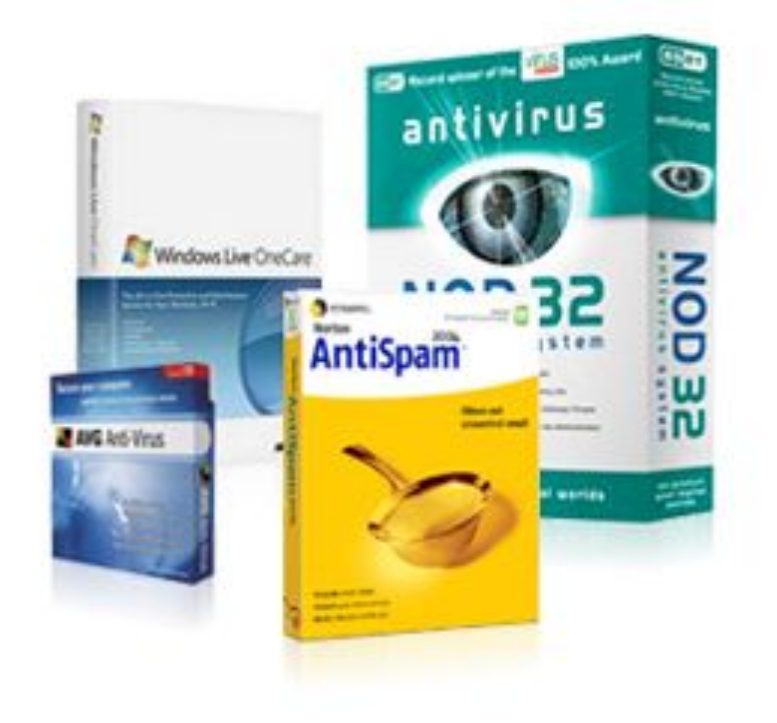

**• Обычно состоят из** нескольких модулей, каждый из которых занимается своим специфическим делом.

- Центр управления.
- Модуль защиты документов Microsoft Office
- Программа планировщик
- Модуль автоматического обновления

**• Модуль защиты электронной почты** 

- **Антивирусный сканер**
- **Антивирусный монитор (сторож)**

### Типы модулей, составляющих антивирусы.

#### Как работать с антивирусами

- **■ Выключить(включить) постоянную защиту** для тех, кто включает антивирусный монитор только на время работы в Интернете.
- **■ Открыть антивирус** появляется окно центра управления, откуда можно запустить любые операции и настроить любые режимы.
- **■ Обновить антивирусные базы-** запускается скачивание самых свежих данных о вирусах
- **■ Проверить мой компьютер на вирусы**запускается полная проверка всех дисков.

#### Антивирус Касперского

- Самый популярный и умелый из отечественных вирусов
- Способен дать хороший отпор вирусам
- **По всем параметрам Касперский** идеальная программа для домашнего пользователя.

#### Doctor Web

- Позволяет обезвредить не только уже известные программе и занесенные в базу данных, но и новые еще не опознанные вирусы
- **Эта программа работает значительно** быстрее всех своих громоздких конкурентов

#### NortoN Anti Virus

обладатель самой большой базы вирусов Идеология программы – тотальный контроль практически без участия пользователя Недостаток –очень медлительный и занимает много

места

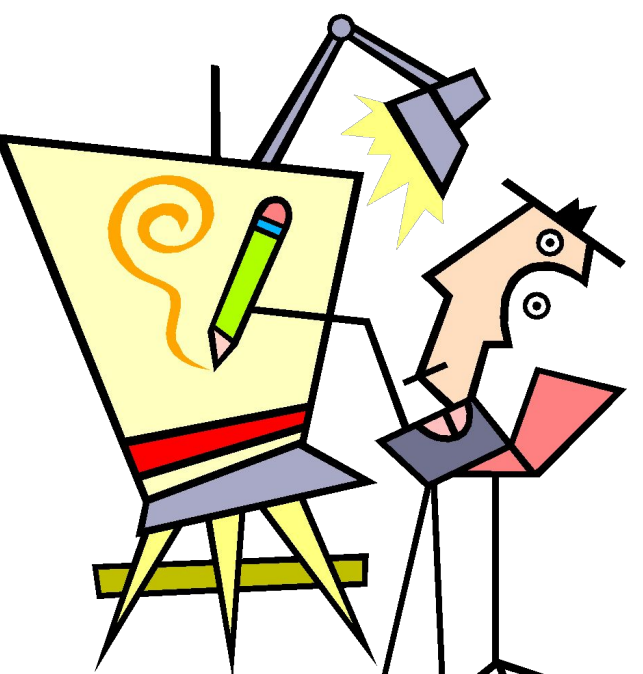

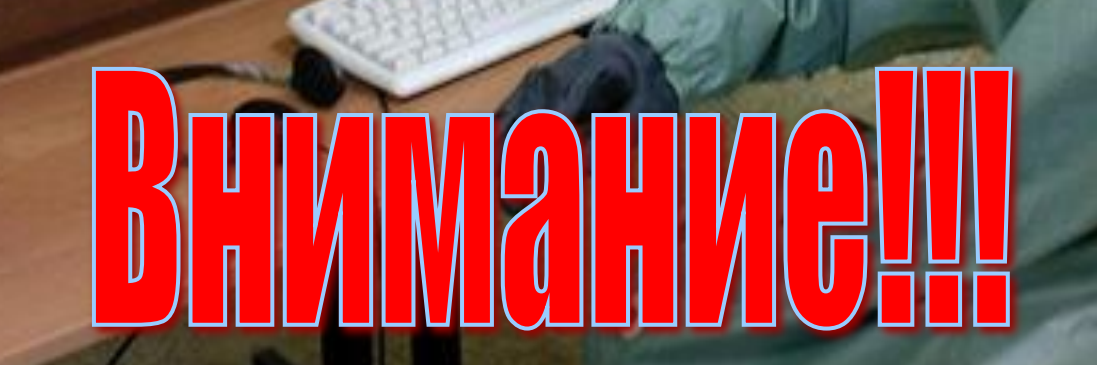

 $_{\odot}$ 

www.klyaksa.net

#### правила безопасности

- Поставьте антивирус и почаще обновляйте его антивирусную базу, это можно делать через Интернет или у фирмы – продавца.
- **Каждую неизвестную программу надо проверять.**
- **Не перекачивайте с Сети программы, которые** находятся в сомнительных местах
- Ни шагу в Интернете без антивирусного монитора.
- **Обязательно установите себе программу** брандмауэр( программа для контроля за передачей информации из Сети) и внимательно читайте ее сообщения.
- Никогда не ставьте два антивируса сразу, они будут страшно мешать друг другу и всем остальным программам.

## инфицирования вирусом и он вам прослужит много лет. ■ Предупреждать заболевание легче чем лечить!!

■ Берегите ваш компьютер от

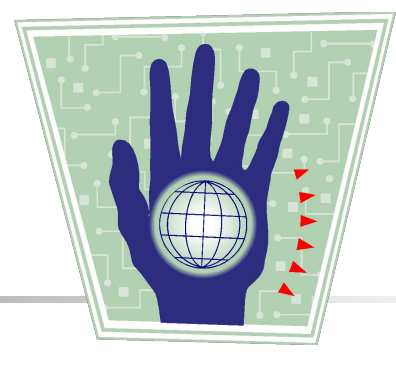